## Лабораторная работа № 11

## НАСЛЕДОВАНИЕ, ПОЛИМОРФИЗМ

1. Наследование - тип связи между классами, когда один из классов, называемый родительским или базовым содержит функциональное наполнение (свойства и методы), используемое (наследуемые) другими классами, называемыми дочерними. Дочерний класс может содержать не только «скопированные» (унаследованные) из базового класса функциональные блоки, но и иметь собственные, специфичные только для него свойства и методы.

Наследование возникает тогда, когда два типа объектов содержат схожие характеристики и поведение, но один тип содержит больше характеристик, чем другой, и может выполнять больше действий или выполнять их по другому.

Например, требуется учитывать и обрабатывать два типа объектов: Дерево и Цветок.

Дерево обладает следующим набором свойств:

- название
- среда обитания
- высота ствола
- фрукты, произрастающие на дереве
- Тип Цветок обладает следующим набором свойств:
- название
- среда обитания
- цвет лепестков

В ООП указанные типы могут быть представлены в виде двух классов (параметры и типы возвращаемых значений методов не указаны в целях экономии места):

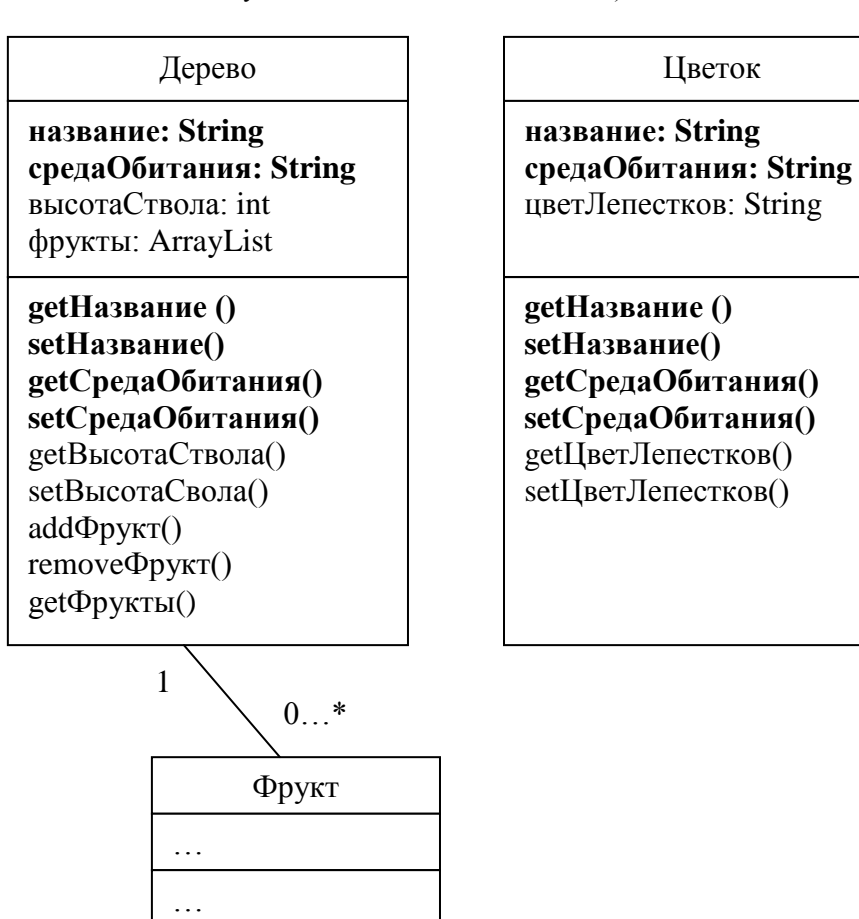

Как видно на приведенной UML-диаграмме, в обоих классах свойства Название и средаОбитания полностью дублируют. Дублируются также методы getHазвание(), setHазвание(), getCредаОбитания(), setСредаОбитания(). Применяя концепцию наследования, можно вынести дублируемые свойства и методы в базовый класс Растение, а классы Дерево и Цветок унаследовать от класса Растение.

Связь типа «Наследование» в UML изображается стрелкой вида: - $\rightarrow$ 

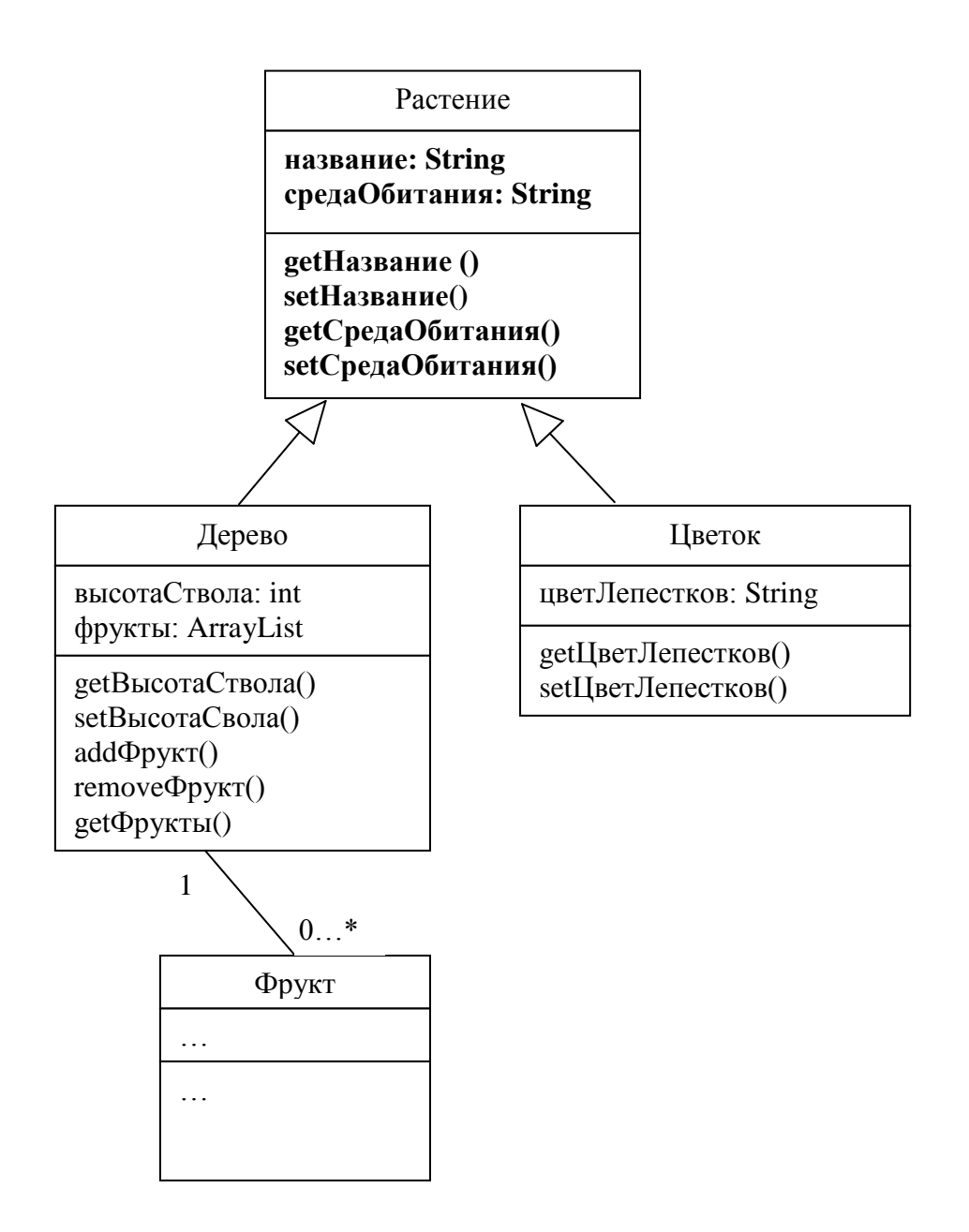

В JAVA наследование реализуется с помощью ключевого слова extends <базовый класс>, указываемого в заголовке дочернего класса, например:

```
class Plant {
\lambdaclass Tree extends Plant {
\lambdaclass Flower extends Plant {
\mathcal{V}
```
#### 2. Абстрактные классы

Класс является абстрактным в том случае, если не может существовать объектов данного класса. Смысл объявления абстрактного класса заключается в задании базового набора свойств и методов, наследуемых дочерними классами.

Наследование - это связь типа «является». Абстрактный тип объектов возникает тогда, когда в рамках заданной предметной области имеет место полная классификация объектов данного типа по подтипам - т.е. любой объект, принадлежащий базовому типу, может быть отнесен к одному из дочерних типов.

Например, в саду растут только Деревья и Цветы. Таким образом, любое Растение в саду может быть отнесено либо к классу Деревьев, либо к классу Цветов, т.е. имеет место полная классификация. В результате класс Растение можно представить в виде абстрактного класса.

В JAVA абстрактный класс объявляется с помощью ключевого слова abstract, например:

```
abstract class Plant {
\mathcal{L}
```
Так как у абстрактного класса не может быть объектов, то:

<del>new Plant();</del> // является недопустимой операцией

Тем не менее, сохраняется возможность создания ссылок абстрактного типа, например:

```
Plant p; // является допустимой операцией
```
#### 3. Переопределение методов

Предположим, требуется формировать и выводить на экран описание растений (т.е. деревьев и цветов), произрастающих в саду. При этом описание для деревьев и описание для цветов формируется различным образом (в <...> подставляются значения свойств):

#### Для дерева:

«Название дерева: <название>, Среда обитания: <среда обитания> Высота ствола: < высота ствола> м., На дереве растут фрукты:  $\langle \phi p \rangle$ кт1>, ...  $\langle \phi p \rangle$ ктN>»

#### Лля пветка:

«Название цветка: <название>, Среда обитания: <среда обитания> Цвет лепестков: <цвет лепестков>»

Если бы описание формировалось одинаково для Деревьев и Цветов (т.е. для всех Растений), то данная задача решалась бы путем реализации метода String формироватьОписание() в классе Растение. Однако в нашем случае ситуация несколько иная: метод String формироватьОписание() относится ко всем Растениям, однако реализуется, причем по-разному в классах Дерево и Цветок.

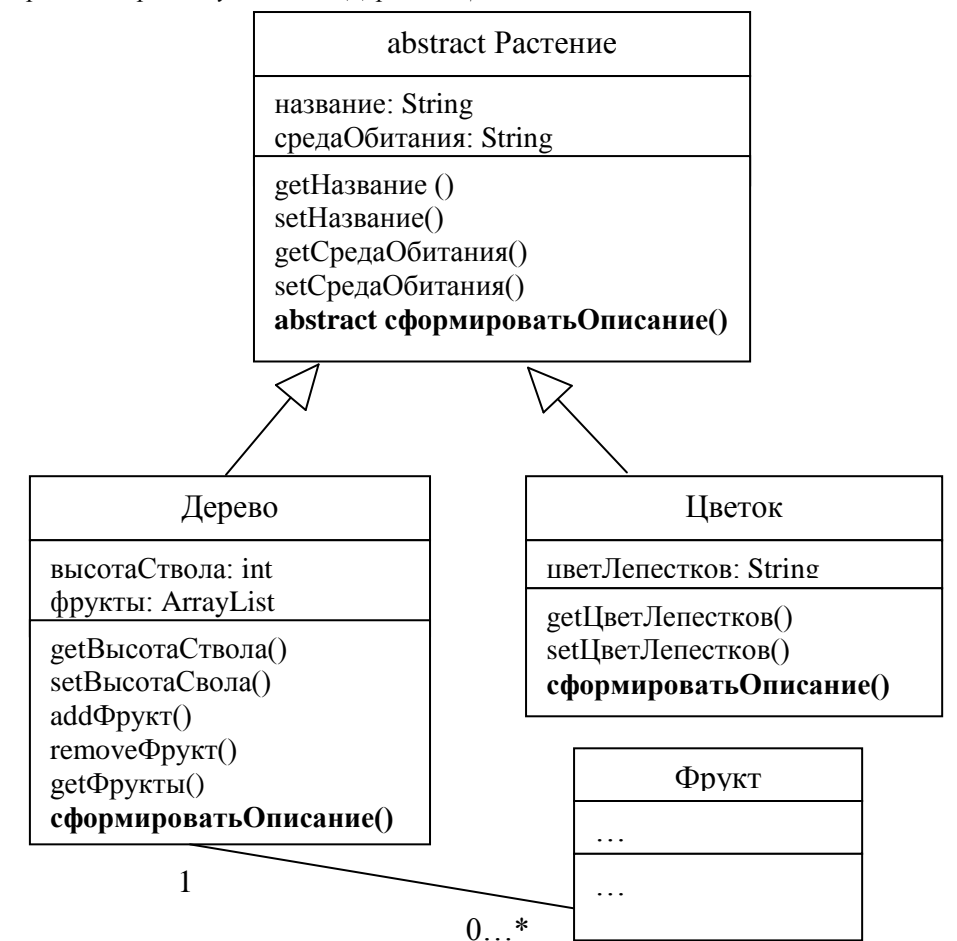

Если метод, относящийся к базовому классу, не может быть реализован в нем, но может быть реализован в дочерних классах, то данный метод объявляется абстрактным. Абстрактный метод содержит только заголовок, но не имеет содержимого (реализации).

```
Пример:
abstract class Plant {
      public abstract String sformirovatOpisanie();
      \ddots\}
```
При наличии абстрактного метода в базовом классе, все дочерние классы потребуют реализации данного метода. Т.е. дочерние (не абстрактные) классы должны «знать» что выполняет данный метод. Реализация метода, объявленного в базовом классе, называется переопределение метода (overriding). Иными словами, переопределение - это изменение в дочернем классе поведения метода, объявленного в базовом классе. При этом переопределяемый метод базового класса не обязательно должен быть абстрактным.

Для переопределения метода в дочернем классе следует объявить метод с такой же сигнатурой (т.е. названием, типом возвращаемого значения и набором параметров) как в базовом классе.

В нашем примере метод сформироватьОписание(), объявленный абстрактным в классе Растение, перегружается в классах Дерево и Цветок:

```
abstract class Plant {
      public abstract String sformirovatOpisanie();
      \mathbf{1}\lambdaclass Tree extends Plant {
      public String sformirovatOpisanie() {
            String s;
             s = "Название дерева:" + nazvanie +
            ", Среда обитания: " + sredaObitaniya +
            "Высота ствола:" + vysotaStvola + "м.," +
            "На дереве растут фрукты:";
             for (int i=0; i<fruits.size(); i++) {
                   s = s + ((Fruit) fruits.get(i)).getNazvanie() + "\n";
             \rightarrowreturn s;
      \}\ldots\}class Flower extends Plant {
      public String sformirovatOpisanie() {
            String s;
            s = "Название цветка:" + nazvanie +
              , Среда обитания:" + sredaObitaniya +
            " Цвет лепестков:" + cvetLepestkov;
            return s;
      \}\ddots\}
```
#### **4. Полиморфизм**

Предположим, в программе имеется коллекция (ArrayList), содержащая объекты классов Дерево и Цветок и требуется вывести описания (вызвать метод сформироватьОписание) для всех объектов данной коллекции. Проблема состоит в том, что коллекция в данном случае содержит **разнотипные** объекты, приведенные к базовому типу Object, в результате чего при считывании очередного элемента коллекции возникает задача определения типа объекта. Определив точный тип объекта (в нашем примере Дерево или Цветок) мы можем обратиться к нему с помощью ссылки соответствующего типа и вызвать метод сформироватьОписание.

В принципе в JAVA имеется механизм определения типа объекта (RTTI), однако данный механизм достаточно сложен и имеется далеко не во всех объектно-ориентированных языках.

Другой, более простой и универсальный механизм работы с разнотипными объектами состоит в том, что **к объектам определенного типа можно обращаться через ссылку базового типа**. В нашем примере это означает, что к любому объекту-Дереву или объекту-Цветку можно обратиться с помощью ссылки типа Растение. При этом у объекта будут доступны только те методы, которые определены в базовом классе (т.е. методы класса Растение). Однако, **при обращении к объекту дочернего класса по ссылке базового, вызывая определенный метод, определенный в базовом классе и переопределенный в дочернем, произойдет вызов метода, реализованного в дочернем классе**. Здесь действует механизм полиморфизма, который «определяет» действительный тип объекта и вызывает метод, реализованный в классе, соответствующем типу данного объекта.

#### Пример:

Допустим, имеется коллекция p, содержащая объекты типа Дерево и типа Цветок. Требуется вывести описания всех объектов, содержащихся в коллекции

```
for (int i=0; i<p.size(); i++) {
```

```
// считываем очередной объект из коллекции и 
// обращаемся к нему по ссылке базового типа
Plant plant = (Plant)p.get(i);
```

```
// вызываем метод сформироватьОписание у объекта. 
// Несмотря на то, что обращение к объекту идет через ссылку типа 
// Растение, метод вызывается у Цветка или дерева, в зависимости 
// от того, какому типу принадлежит данный объект
System.out.println(plant.sformirovatOpisanie());
```

```
}
```
# ВАРИАНТЫ ЗАДАНИЙ

## Вариант № 1

#### **Смоделировать структуру предприятия:**

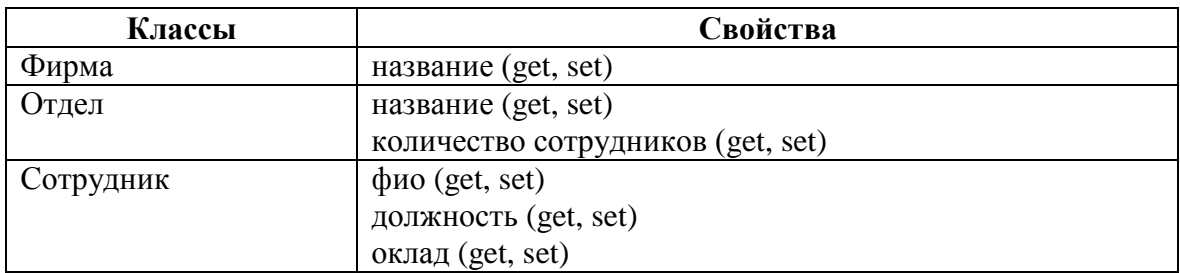

Предположим, что все Сотрудники делятся на два типа:

- Штатный сотрудник
- Сотрудник по контракту

Требуется производить расчет заработной платы:

- Для Штатного сотрудника может быть установлена премия, тогда зар.плата = оклад + премия
- Для Сотрудника по контракту зар.плата = оклад

для этого выполнить следующие действия:

- сделать класс Сотрудник абстрактным (abstract)
- добавить в класс Сотрудник абстрактный метод «рассчитать зарплату»
- создать классы «Штатный сотрудник» и «Контрактник», унаследовать их от класса Сотрудник
- в класс Штатный сотрудник добавить свойство «премия» (set)
- перегрузить метод «рассчитать зарплату» в классах «Штатный сотрудник» и «Контрактник»

В один из отделов добавить двух сотрудников по контракту и двух штатных сотрудников. Назначить премии штатным сотрудникам. Используя цикл for рассчитать и вывести на экран зарплату по всем сотрудникам данного отдела.

## **Смоделировать структуру банка:**

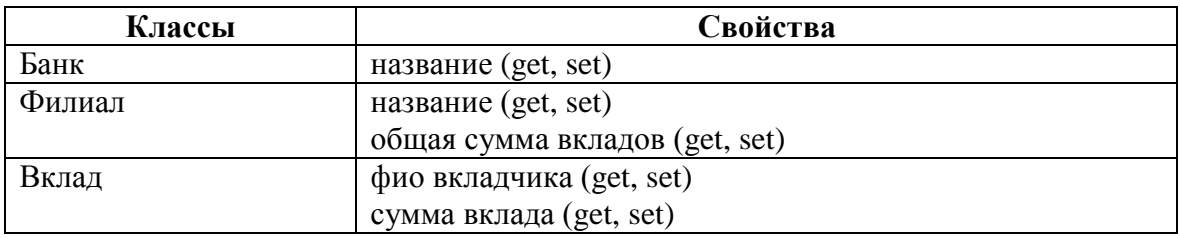

Предположим, что все Вклады делятся на два типа:

- Долгосрочный начисления процентов по вкладу зависят от суммы (до 10000 12%, больше 10000 18% годовых)
- До востребования (6% годовых независимо от суммы вклада)

Предполагаем, что проценты по вкладу начисляются каждый месяц. Требуется рассчитывать сумму вклада, по прошествии указанного количества месяцев.

для этого выполнить следующие действия:

- сделать класс Вклад абстрактным (abstract)
- добавить в класс Вклад абстрактный метод «рассчитать сумму вклада» с параметром «количество месяцев»
- создать классы «Долгосрочный вклад» и «Вклад до востребования», унаследовать их от класса Вклад
- перегрузить метод «рассчитать сумму вклада (количество месяцев)» в классах «Долгосрочный вклад» и «Вклад до востребования».

В определенный филиал добавить два долгосрочных вклада и три вклада до востребования. Используя цикл for рассчитать и вывести на экран первоначальную сумму и сумму по прошествии трех месяцев каждого вклада данного филиала.

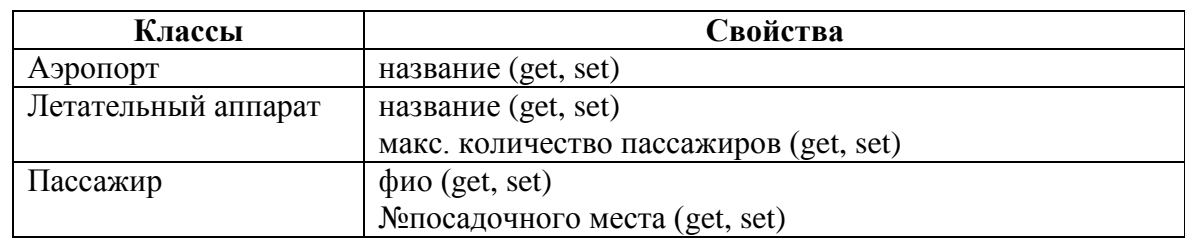

## **Смоделировать структуру аэропорта:**

Предположим, что все Летательные аппараты делятся на два типа:

Самолет

- Вертолет

Требуется реализовать процедуру взлета летательного аппарата, реализованную по разному для Самолета и Вертолета. При этом Самолет также отличается от Вертолета наличием свойства «длина полосы разгона».

Процедура выводит в текстовом виде примерно следующее:

- для Самолета: «<название л/а>. Разогреваю двигатели. Прохожу полосу разгона длиной <длина полосы разгона>. Взлетаю. Убираю шасси.»
- для Вертолета «<название л/а>. Разогреваю двигатели. Взлетаю.»

для этого выполнить следующие действия:

- сделать класс Летательный аппарат абстрактным (abstract)
- добавить в класс Летательный аппарат абстрактный метод «взлет»
- создать классы «Самолет» и «Вертолет», унаследовать их от класса Летательный аппарат
- добавить в класс Самолет свойство «длина полосы разгона» (get, set)
- перегрузить метод «взлет» в классах «Самолет» и «Вертолет».

В определенный аэропорт добавить два самолета и один вертолет. Указать длину полосы разгона для самолетов. Используя цикл for вызвать метод «взлет» у каждого летательного аппарата аэропорта и вывести результаты на экран.

## **Смоделировать структуру библиотеки:**

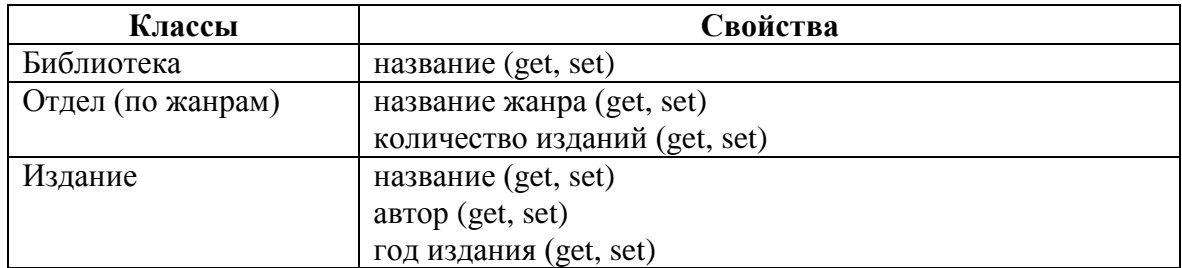

Предположим, что все Издания делятся на два типа:

- Книга отличается наличием резюме (краткого описания)
- Журнал отличается наличием множества статей

Требуется формировать текстовое описание Издания в виде:

для Книги: «Автор: < автор>,

год издания: <год издания> название: <название> резюме: <резюме>»

- для Журнала: «Автор: <автор>,
	- год издания: <год издания> название: <название>
	- статьи: <название статьи 1>, <название статьи 2> … »

для этого выполнить следующие действия:

- сделать класс Издание абстрактным (abstract)
- добавить в класс Издание абстрактный метод «сформировать описание»
- создать классы «Книга» и «Журнал», унаследовать их от класса Издание
- добавить в класс Журнал множественное свойство «названия статей» (get, add)
- перегрузить метод «сформировать описание» в классах «Книга» и «Журнал».

В определенный отдел библиотеки добавить две книги и один журнал. В журнал добавить две статьи. Используя цикл for, сформировать и вывести на экран описание каждого издания данного отдела.

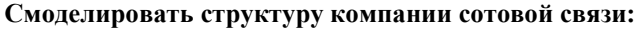

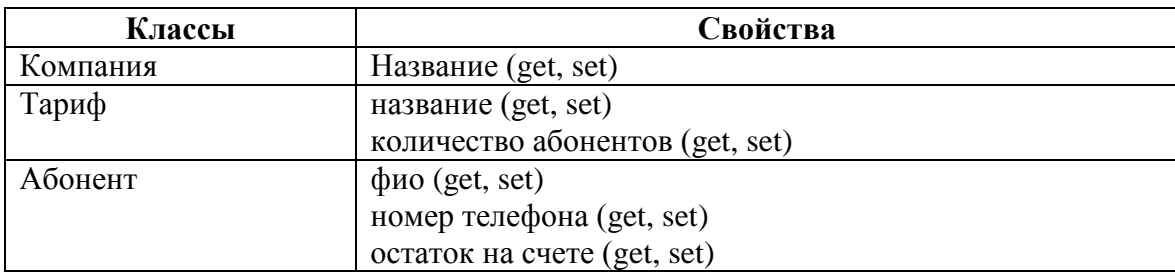

Предположим, что все Тарифы делятся на два типа:

- Посекундный. Отличается наличием свойства «стоимость секунды разговора» (get, set). Оплата производится за каждую секунду разговора.
- Поминутный. Отличается наличием свойства «стоимость минуты разговора» (get, set). Оплата производится за каждую минуту разговора, т.е., например, 20 сек. приравнивается 1 мин.

Требуется производить подсчет стоимости разговора указанной длительности (в секундах).

для этого выполнить следующие действия:

- сделать класс Тариф абстрактным (abstract)
- добавить в класс Тариф абстрактный метод «рассчитать стоимость разговора» с параметром «количество секунд»
- создать классы «Посекундный тариф» и «Поминутный тариф», унаследовать их от класса Тариф
- в класс Посекундный тариф добавить свойство «стоимость секунды разговора» (get, set)
- в класс Поминутный тариф добавить свойство «стоимость минуты разговора» (get, set)
- перегрузить метод «рассчитать стоимость разговора (количество секунд)» в классах «Посекундный тариф» и «Поминутный тариф».

В определенную компанию добавить один поминутный тариф и один посекундный тариф. Указать стоимость минуты и секунды разговора соответственно. Используя цикл for, рассчитать и вывести на экран стоимость разговора продолжительностью 80 секунд для каждого тарифа данной компании.

#### **Смоделировать структуру автосалона:**

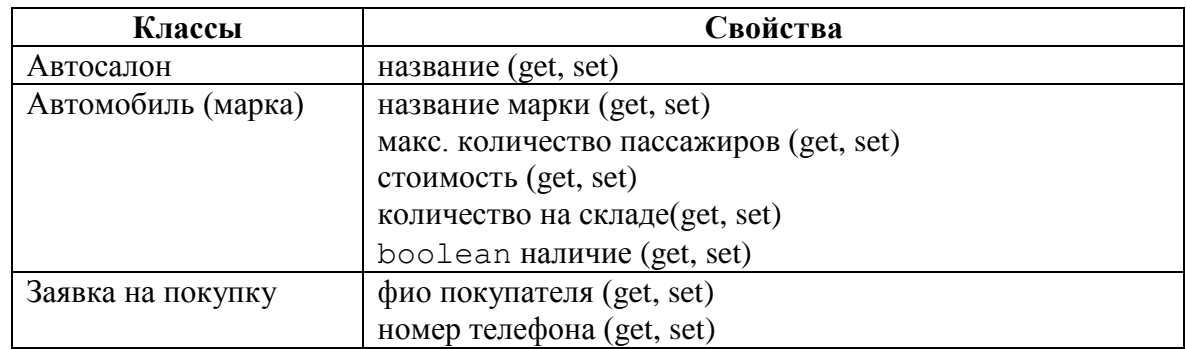

Предположим, что все Заявки делятся на два типа:

- Заявки на приобретение со стенда.
- Заявки на отложенную поставку. Отличается наличием свойства «процент скидки» (get, set), действующей при приобретении автомобиля с отложенной поставкой.

Требуется производить подсчет стоимости заказа:

- Заявка на приобретение со стенда. Стоимость заказа = стоимость автомобиля, указанного в заявке.
- Заявка на отложенную поставку. Стоимость заказа = стоимость автомобиля, указанного в заявке \* (100% - процент скидки).

для этого выполнить следующие действия:

- сделать класс Заявка абстрактным (abstract)
- добавить в класс Заявка абстрактный метод «рассчитать стоимость заказа»
- создать классы «Заявка на приобретение со стенда» и «Заявка на отложенную поставку», унаследовать их от класса Заявка
- в класс Заявка на отложенную поставку добавить свойство «процент скидки» (get, set)
- перегрузить метод «рассчитать стоимость заказа» в классах «Заявка на приобретение со стенда» и «Заявка на отложенную поставку».

На определенный автомобиль оформить две заявки на приобретение со стенда, и одну заявку на отложенную поставку. Для заявки на отложенную поставку указать значение процента скидки. Используя цикл for, рассчитать и вывести на экран стоимость заказа по всем заявкам на данный автомобиль.

## **Смоделировать структуру музыкальной коллекции:**

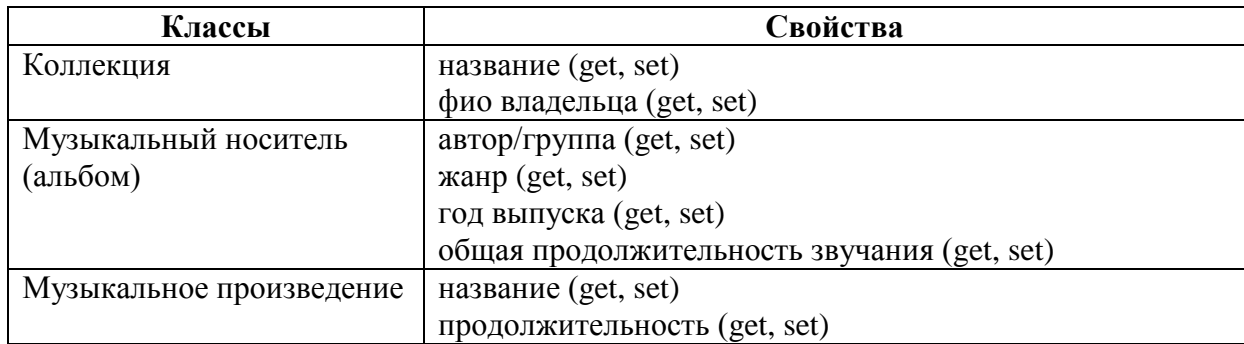

Предположим, что все Музыкальные произведения делятся на два типа:

- Песни отличаются наличием свойств «текст» и «автор текста»
- Инструментальные произведения отличаются наличием множественного свойства строкового типа «инструменты-участники»

Требуется формировать текстовое описание Музыкального произведения в виде:

- для Песни:
- «Название: <название>, продолжительность: <продолжительность> текст: <текст> автор текста: <автор текста>»
- для Инструментального произведения:
	- «Название: <название>, продолжительность: <продолжительность> инструменты-участники: <инструменты-участники>»

для этого выполнить следующие действия:

- сделать класс Музыкальное произведение абстрактным (abstract)
- добавить в класс Музыкальное произведение абстрактный метод «сформировать описание»
- создать классы «Песня» и «Инструментальное произведение», унаследовать их от класса Музыкальное произведение
- добавить в класс Песня свойства «текст» и «автор текста» (set)
- добавить в класс Инструментальное произведение свойство «инструменты-участники» (add, remove)
- перегрузить метод «сформировать описание» в классах «Песня» и «Инструментальное произведение».

В определенный альбом добавить две песни и одно инструментальное произведение. Для песен указать тексты песен и их авторов. Для инструментального произведения указать инструменты-участники. Используя цикл for, сформировать и вывести на экран описание каждого музыкального произведения данного альбома.

#### **Смоделировать структуру реестра городского жилья:**

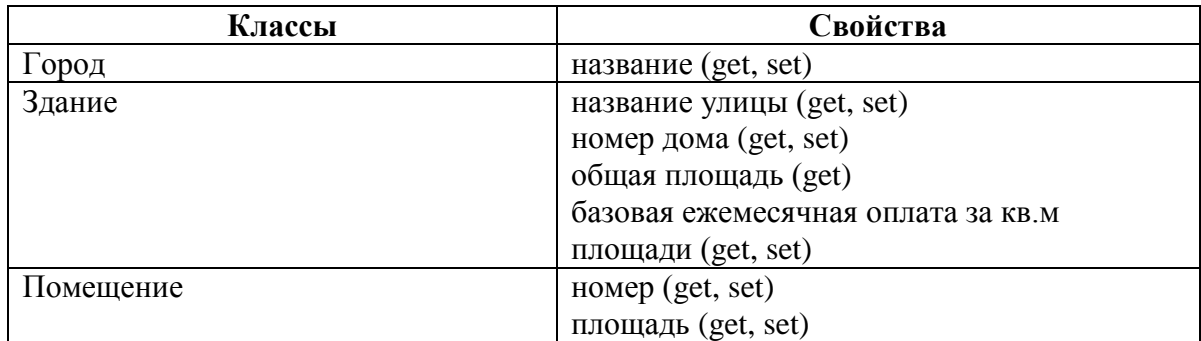

Предположим, что все Помещения делятся на два типа:

- Квартира отличается наличием множественного свойства строкового типа «ФИО жильцов»
- Офис отличается наличием свойств «Название фирмы-владельца», «Вид деятельности»

Требуется рассчитывать ежемесячную оплату за помещение по следующим правилам:

- для Квартиры:

Ежемес. оплата = базовая ежемесячная оплата за кв.м площади \* площадь \*  $(1 + \kappa o \pi - \kappa o \kappa u \pi)$ ывов $(0,1)$ 

- Для Офиса:

Ежемес. оплата = базовая ежемесячная оплата за кв.м площади \* площадь \* 2

для этого выполнить следующие действия:

- сделать класс Помещение абстрактным (abstract)
- добавить в класс Помещение абстрактный метод «рассчитатьЕжемесячнуюОплату»
- создать классы «Квартира» и «Офис», унаследовать их от класса Помещение
- добавить в класс Квартира свойство «ФИО жильцов» (add)
- добавить в класс Офис свойства «название фирмы-владельца» и «вид деятельности» (get, set)
- перегрузить метод «рассчитатьЕжемесячнуюОплату» в классах «Квартира» и «Офис».

В определенное здание добавить две квартиры и один офис. Для квартир указать ФИО жильцов. Для офиса указать название фирмы-владельца и вид деятельности. Используя цикл for, рассчитать и вывести на экран размер ежемесячной оплаты для каждого помещения в данном здании.

### **Смоделировать структуру зоопарка:**

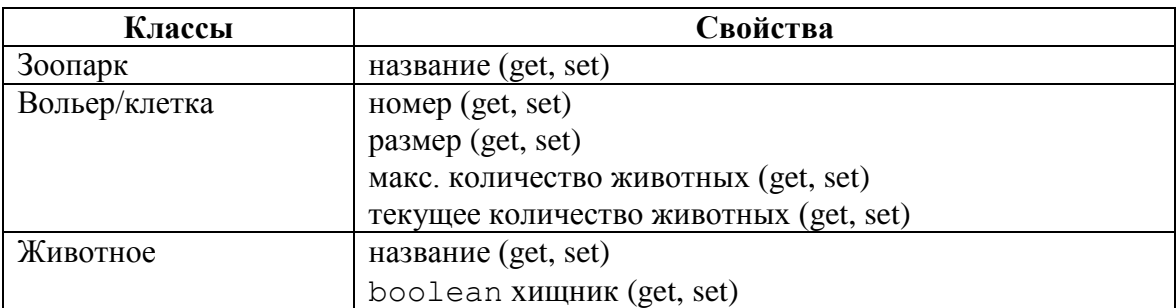

Предположим, что все Животные, живущие в зоопарке, делятся на три типа:

- Рыбы отличаются наличием свойства boolean «глубоководная»
- Птицы отличаются наличием свойства «скорость полета»
- Звери отличается наличием свойства «среда обитания» (н-р, «лес», «степь», «пустыня» и т.п.)

Требуется формировать описание животных по следующему правилу:

- для Рыбы:

«Класс: <глубоководная/не глубоководная> рыба, Название: <название>, хищник: <да/нет>»

- для Птицы:

«Класс: птица, Название: <название>, скорость полета: <скорость полета>»

- для Зверя:

«Класс: зверь, Название: <название>, Среда обитания: <среда обитания>»

для этого выполнить следующие действия:

- сделать класс Животное абстрактным (abstract)
- добавить в класс Животное абстрактный метод «сформировать описание»
- создать классы «Рыба», «Птица» и «Зверь», унаследовать их от класса Животное
- добавить в класс Рыба свойство «глубоководная» (set)
- добавить в класс Птица свойство «скорость полета» (set)
- добавить в класс Зверь свойство «среда обитания» (set)
- перегрузить метод «сформировать описание» в классах «Рыба», «Птица» и «Зверь».

В определенный зоопарк добавить одну рыбу, одну птицу и одного зверя. Для рыбы указать значение свойства «глубоководная», для птицы – «скорость полета», для зверя – «среда обитания». Используя цикл for, сформировать и вывести на экран описание каждого животного в зоопарке.

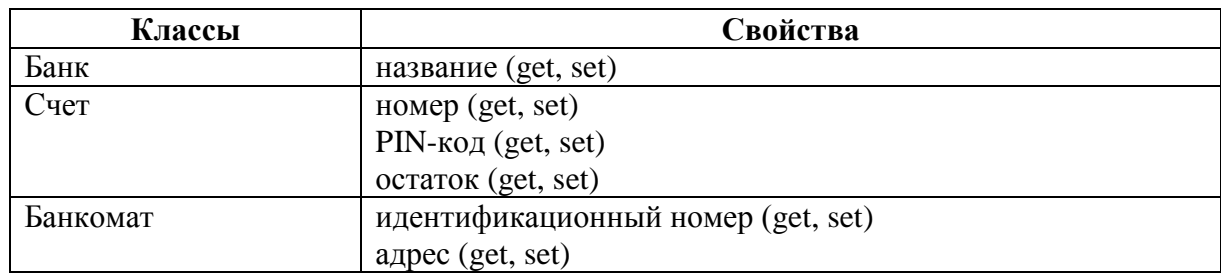

#### **Смоделировать структуру автоматизированного банкомата:**

Предположим, что все Счета делятся на два типа:

- обычный
- льготный

Требуется реализовать метод «снять со счета(сумма)» так, чтобы при снятии определенной суммы с Обычного счета дополнительно взималось 5% от указанной суммы, а при снятии с Льготного счета – взимался всего 1%.

для этого выполнить следующие действия:

- сделать класс Счет абстрактным (abstract)
- в классе Счет сделать абстрактным метод «снять со счета» с параметром «сумма»
- создать классы «Обычный счет» и «Льготный счет», унаследовать их от класса Счет
- перегрузить метод «снять со счета(сумма)» в классах «Обычный счет» и «Льготный счет».

В определенный банк добавить два обычных счета и два льготных счета и задать значения свойств. Используя цикл for, вывести на экран остаток по каждому счету данного банка, затем снять с каждого счета определенную сумму и снова вывести остаток по каждому счету.